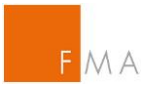

## **Anleitung Webformular – Beteiligungsmeldungen**

## Beispiel

- A AG erwirbt
	- o mit Valutadatum 01.01.2016 60.000 Stück Aktien (= 6%) des Emittenten XYZ AG.
	- o am 01.01.2016 ein Contract for Difference (CFD) auf 20.000 Stück Aktien (=2%) des Emittenten XYZ AG.
- B GmbH erwirbt am 01.01.2016 eine Call-Option auf 25.000 Stück Aktien (= 2,5%) des Emittenten XYZ AG (Ausübungsfrist bis 31.12.2017).

B GmbH wird von A AG kontrolliert. A AG wird von Max Mustermann kontrolliert.

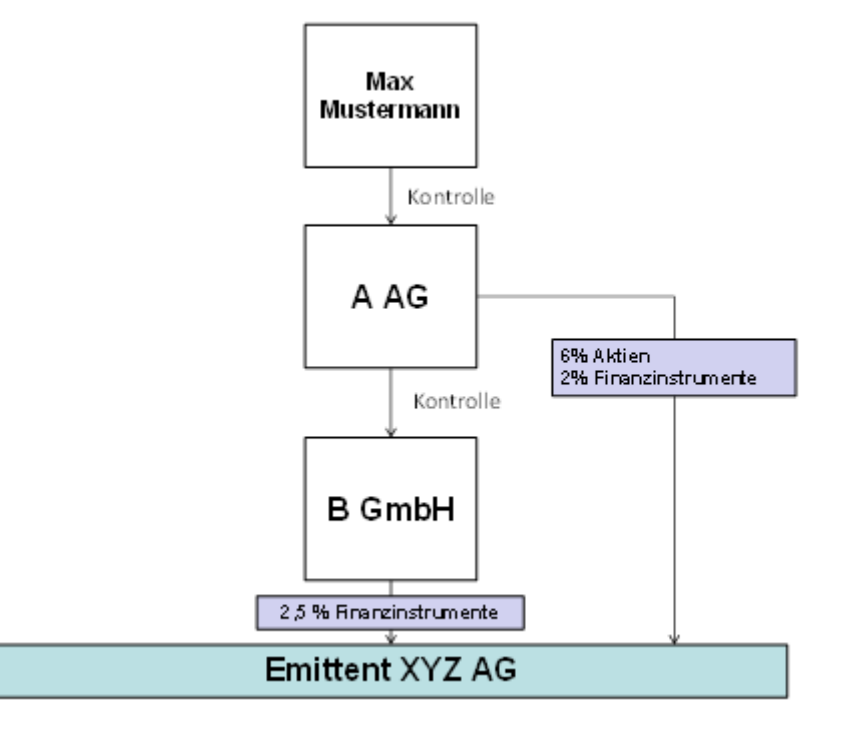

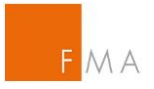

## Herzlich willkommen!

Auf dieser Seite können Sie eine Beteiligungsmeldung an die FMA senden

Bitte beachten Sie, dass nach 20 Minuten ohne Aktivität die Verbinung zum Server aus Sic

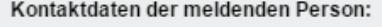

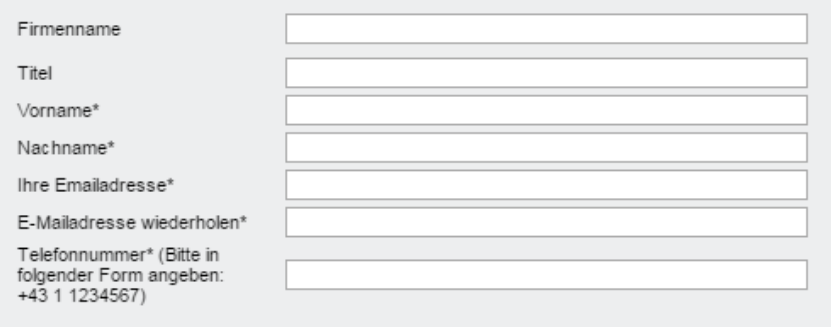

Finzumeldende Daten - Überblick Meldung erfolgt nach Fristablauf Achtung: Gem § 137 BörseG 2018 ist das Ruhen der Stimmrechte zu beachten, wenn eine Person gegen die Beteiligu 1. Emittent<sup>®</sup> Enverb/Veräußerung von Aktien (Stimmrechten) Enverb/Veräußerung von Finanz- oder sonstigen Instrumenten 2. Grund der Mitteilung<sup>ii</sup> Anderung der Gesamtzahl der Stimmrechte Sonstiges (bitte um genauere Angabe in Punkt 10)

**a)** Tragen Sie bitte die **Kontaktdaten** jener Person ein, die die Meldung eingibt und die den FMA-Mitarbeitern bei Rückfragen zur Verfügung steht.

Geben Sie bitte eine **gültige Emailadresse** an. Die Beteiligungsmeldung wird nach dem Absenden als Word-Dokument an diese Emailadresse geschickt, damit Sie diese Meldung an den Emittenten und (gegebenenfalls) an die Wiener Börse übermitteln können.

Bevor Sie die Meldung befüllen beachten Sie bitte folgendes **Grundprinzip**:

Die Meldung ist **aus Sicht der obersten kontrollierenden natürlichen oder juristischen Person auszufüllen** (im konkreten Fall Max Mustermann). Diese Herangehensweise soll dem Markt ermöglichen, das **Gesamtbild** über die Beteiligungshöhe in einer einzelnen Meldung zu erlangen.

**b)** Bitte klicken Sie auf das Kästchen, wenn die Meldung nach Ablauf der in § 91-130 Abs 1 BörseG vorgesehenen Meldefrist (spätestens nach 2 Handelstagen) gemacht wird.

**c)** Bitte wählen Sie den Emittenten aus, den die Beteiligungsmeldung betrifft.

**d)** Bitte wählen Sie einen oder mehrere Gründe für die Mitteilung aus. Im konkreten Beispiel wurden sowohl Aktien als auch Finanzinstrumente erworben.

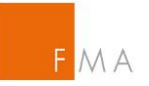

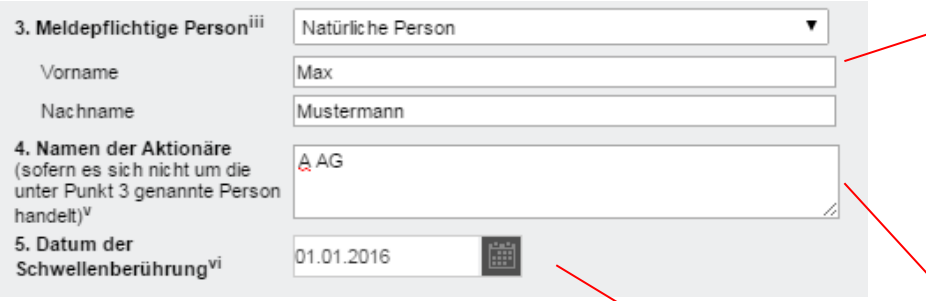

**e)** Punkt 3 ist aus Sicht der **obersten kontrollierenden natürlichen oder juristischen Person** auszufüllen.

Im konkreten Beispiel haben zwar nur B GmbH und A AG Aktien / Finanzinstrumente erworben. Max Mustermann kontrolliert jedoch die beiden Gesellschaften und hält daher mittelbar die Aktien / Finanzinstrumente. **Max Mustermann** ist im konkreten Fall die oberste kontrollierende natürliche Person. Wählen Sie daher "Natürliche Person" aus und tragen Sie Max Mustermann als **meldepflichtige Person** ein.

Details zu B GmbH und A AG sind in Punkt 8 anzugeben (siehe unten).

**f)** Bitte nennen Sie jene Aktionäre, deren direkt gehaltene Stimmrechte (Aktien) der meldepflichtigen Person unter Punkt 3 nach § 133 BörseG zugerechnet werden. Im konkreten Fall ist dies nur A AG. B GmbH hält lediglich Finanzinstrumente.

**g)** Falls Aktien erworben oder veräußert wurden, tragen Sie bitte das Datum des Verfügungsgeschäfts (Valutadatum) ein. Falls Finanz-/sonstige Instrumente erworben oder veräußert wurden, tragen Sie bitte das Datum des Verpflichtungsgeschäfts (zB: Handelstag, Vertragsabschluss) ein. (Falls nur ein Tochterunternehmen eine Schwelle überschritten hat, so ist das Datum der Schwellenüberschreitung durch das Tochterunternehmen anzugeben.)

Im konkreten Beispiel hat Max Mustermann die Schwelle von 10% am 01.01.2016 überschritten.

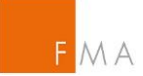

% der % der Stimmrechte, die die Gesamtzahl der Stimmrechte, die Finanz-/sonstigen Total von beiden in % Stimmrechte des zu Aktien Instrumente renräsentieren  $(7.A + 7.B)$ Emittenten<sup>vii</sup> gehören (7 A)  $(7R1+7R2)$ 6. Gesamtpositionen der<br>meldepfichtigen Person Situation am Tag de  $0.00%$  $0.00%$ 0.00 % 1.000.000 Schwellenberührung Situation in der vorherigen Meldung (sofern anwendbar)<sup>i</sup>

In Punkt 6 wird dargestellt, was sich seit der letzten Meldung aus Sicht der obersten kontrollierenden natürlichen oder juristischen Person geändert hat. Die Anleger sollen diese Änderung der gehaltenen Positionen überblicksmäßig nachvollziehen können, ohne in die vorherige Beteiligungsmeldung nachsehen zu müssen.

**h)** Befüllen Sie zunächst die **Gesamtzahl der Stimmrechte** (also idR die gesamte Anzahl an stimmberechtigten Aktien, die der Emittent ausgegeben hat). Dies ist die Grundlage für die Berechnung der %-Werte in Punkt 7.

Im konkreten Fall hat der Emittent XYZ AG 1.000.000 Stück Aktien ausgegeben.

**i)** Diese Felder können nicht befüllt werden. Wenn Sie die Punkte 7.A., 7.B.1. oder 7.B.2. befüllen, so wird das System die von der meldepflichtigen Person gehaltenen Positionen (%) automatisch anzeigen.

**j)** Falls Sie zuvor bereits eine Beteiligungsmeldung gemacht haben, so geben Sie bitte die damals gemeldete Position in Aktien, Finanz-/sonstigen Instrumenten und die Summe dieser beiden in % an.

Im konkreten Fall wurden zuvor weder Aktien, noch Finanz-/sonstige Instrumente gehalten. Die Felder bleiben daher frei.

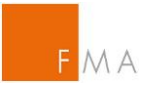

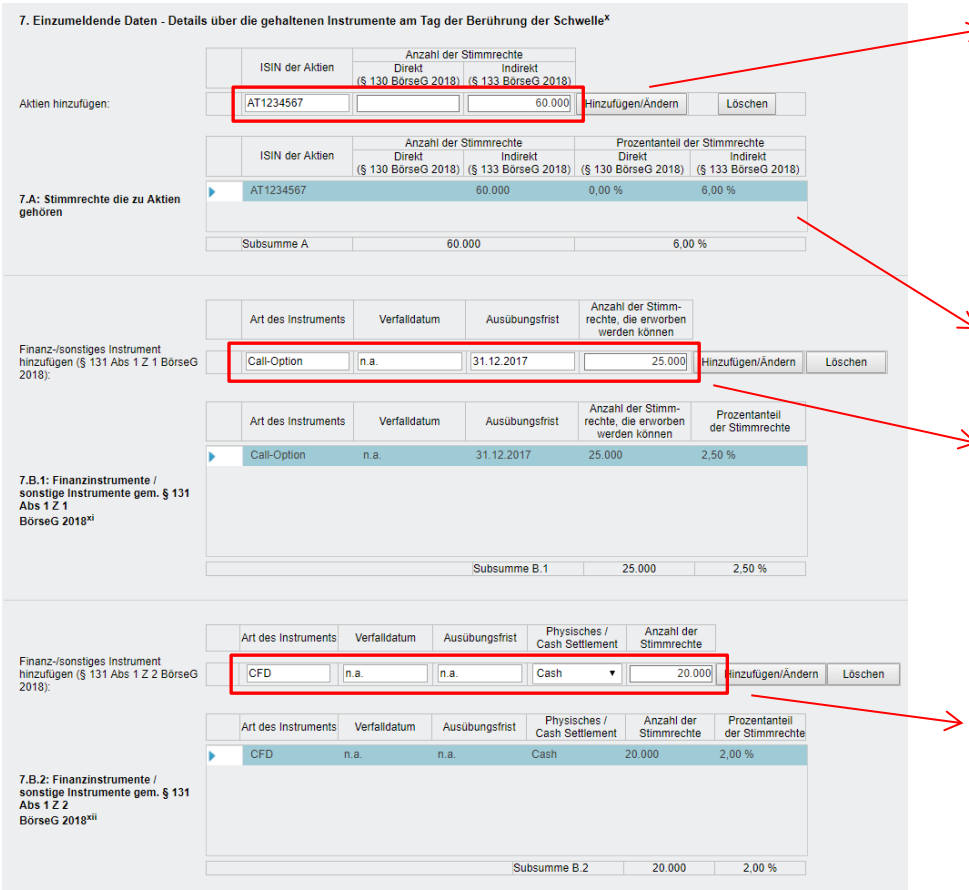

Bitte tragen Sie in Punkt 7 die Aktien und Finanz-/sonstigen Instrumente ein, die **von der obersten kontrollierenden natürlichen oder juristischen Person** direkt und indirekt gehalten werden.

**k)** Tragen Sie zunächst die ISIN und die Anzahl der Aktien ein, die direkt und indirekt am Emittenten gehalten werden und klicken Sie auf hinzufügen. Die %-Werte werden automatisch anhand der Gesamtzahl der Stimmrechte (siehe Punkt 6) befüllt.

Da **Max Mustermann** über A AG (also indirekt) **60.000 Stück Aktien** am Emittenten hält, wird der Wert in der entsprechenden Spalte eingegeben und hinzugefügt.

Mit Klick auf die hinzugefügte Position lässt sich der Wert in der darüber liegenden Darstellung wieder ändern / löschen.

**l)** In dieser Tabelle sind jene Finanz-/sonstigen Instrumente hinzuzufügen, die das unbedingte Recht auf Erwerb oder ein Ermessen in Bezug auf den Erwerb von Aktien verleihen (§ 131 Abs 1 Z 1 BörseG).

Im konkreten Fall hält **Max Mustermann** indirekt über B GmbH das Recht auf Erwerb von **25.000 Stück** Aktien (**Call-Option**) mit Ausübungsfrist bis zum 31.12.2017. Da kein Verfalldatum besteht, ist "n.a." einzutragen.

**m)** In dieser Tabelle sind jene Finanz-/sonstigen Instrumente hinzuzufügen, die vergleichbare wirtschaftliche Wirkung haben, wie jene nach § 131 Abs 1 Z 1 BörseG (§ 131 Abs 1 Z 2 BörseG).

Im konkreten Fall hält **Max Mustermann** über A AG ein **CFD auf 20.000 Stück**. Da es weder ein Verfalldatum noch eine Ausübungsfrist gibt, sind diese Felder mit "n.a." zu befüllen. Das Settlement bei einem CFD ist ausschließlich Cash.

In Punkt 6 sehen Sie nun die automatisch befüllten % - Werte.

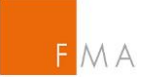

8. Information in Bezug auf die meldepflichtige Person (bitte Zutreffendes ankreuzen): xii

Die meldeoflichtige Person (Punkt 3) wird nicht von einer natürlichen/iuristischen Person kontrolliert und kontrolliert auch keine andere Person die direkt oder indirekt Instrumente am Emittenten hält

volle Kette der kontrollierten Unternehmen, über die die Stimmrechte und/oder Finanz-/sonstigen Instrumente gehalten werden, beginnend mit der obersten kontrollierenden natürlichen oder juristischen Person

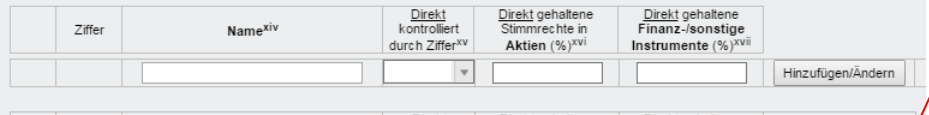

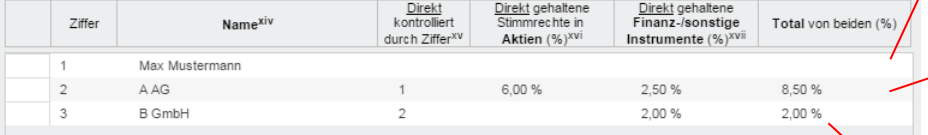

In Punkt 8 ist anzuführen, über welche Gesellschaften die Positionen gehalten werden und wieviel jede Gesellschaft selbst **direkt** am Emittenten hält. Es ist **mit der obersten** natürlichen oder juristischen **Person zu beginnen**, auch wenn sie bereits in Punkt 3 angeführt wurde.

**n)** Falls die meldepflichtige Person Anteile am Emittenten über andere Personen hält (oder von einer anderen Person kontrolliert wird), so ist das 2. Kästchen anzuklicken.

Im konkreten Fall hält Max Mustermann Anteile über A AG und B GmbH. Daher ist das 2. Kästchen anzuklicken.

**o) Max Mustermann** wird durch keine andere Person kontrolliert. Das Feld "Direkt kontrolliert durch Ziffer" bleibt daher leer. Max Mustermann hält **direkt keine Aktien oder Finanz-/sonstigen Instrumente**. Die entsprechenden Felder bleiben daher leer. Mit Klick auf "Hinzufügen/Ändern" werden die Daten hinzugefügt.

**p) A AG** wird durch Max Mustermann (zuvor eingetragen als Ziffer 1) kontrolliert. Es ist daher Ziffer 1 beim Feld "Direkt kontrolliert durch Ziffer" auszuwählen. A AG hält **direkt 6% an Aktien** und **2,5% an**  Finanzinstrumenten. Mit Klick auf "Hinzufügen/Ändern" werden die Daten hinzugefügt.

**q) B GmbH** wird durch A AG (zuvor eingetragen als Ziffer 2) kontrolliert. Es ist daher Ziffer 2 beim Feld "Direkt kontrolliert durch Ziffer" auszuwählen. Dies ist verpflichtend anzugeben.

B GmbH hält direkt 2,00% an Finanzinstrumenten. Die FMA empfiehlt, auch diesen Wert anzugeben, obwohl B GmbH direkt und indirekt (also zusammengerechnet) weniger als die Eingangsmeldeschwelle (4% oder 3%) hält.

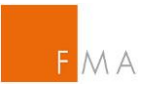

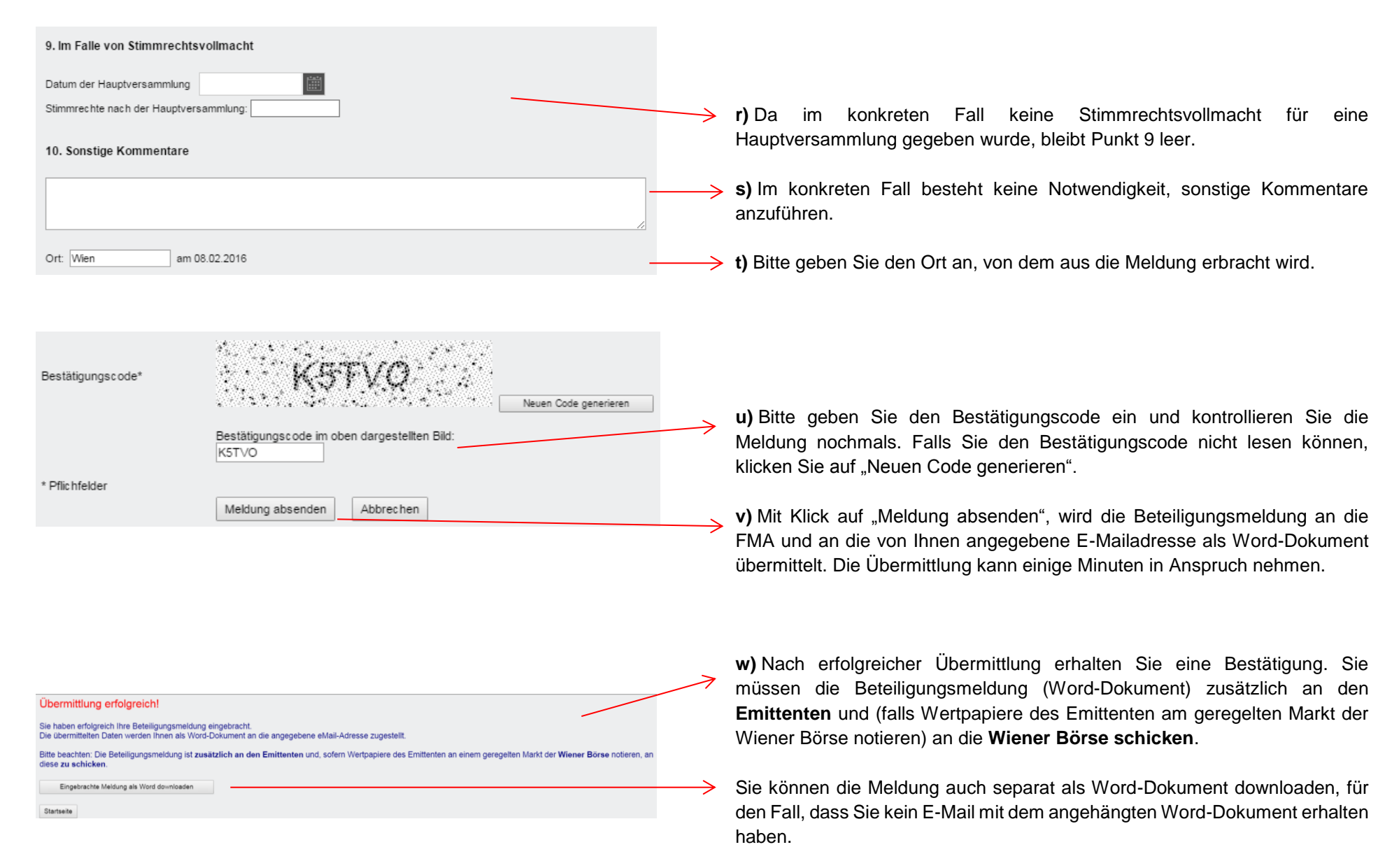